# МИНИСТЕРСТВО НАУКИ И ВЫСШЕГО ОБРАЗОВАНИЯ РОССИЙСКОЙ ФЕДЕРАЦИИ федеральное государственное автономное образовательное учреждение высшего образования "САНКТ-ПЕТЕРБУРГСКИЙ ГОСУДАРСТВЕННЫЙ УНИВЕРСИТЕТ АЭРОКОСМИЧЕСКОГО ПРИБОРОСТРОЕНИЯ"

Кафедра № 11

# УТВЕРЖДАЮ

(должность, уч. степень, звание)

### Руководитель программы

доц.,к.т.н.,доц.

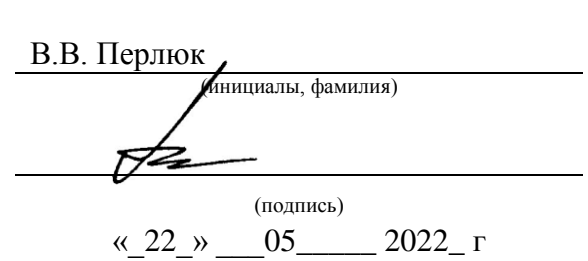

# РАБОЧАЯ ПРОГРАММА ДИСЦИПЛИНЫ

«Основы программирования бортового компьютера малого космического аппарата» (Наименование дисциплины)

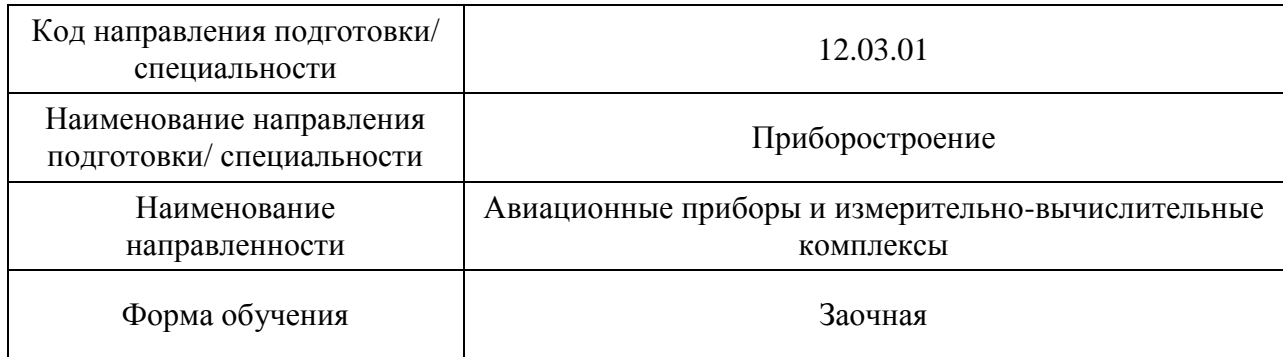

# Программу составил (а) доц.,к.т.н.,доц. 22.05.2022 В.В. Перлюк (должность, уч. степень, звание) (подпись, дата) (инициалы, фамилия) Программа одобрена на заседании кафедры № 11 « 22 » \_\_ 05 \_\_ 2022\_ г, протокол № \_8-1\_ Заведующий кафедрой № 11 д.т.н.,доц. 22.05.2022 Н.Н. Майоров (уч. степень, звание) (Подпись, дата) (инициалы, фамилия) Ответственный за программу 2.2.11. доц.,к.т.н.,доц. 22.05.2022 В.В. Перлюк (должность, уч. степень, звание) (подпись, дата) (инициалы, фамилия) Заместитель директора института №1 по методической работе ст. преподаватель  $\sqrt{\frac{1}{2}}$  22.05.2022 В.Е. Таратун (должность, уч. степень, звание) (подпись, дата) (инициалы, фамилия)

Лист согласования рабочей программы дисциплины

#### Аннотация

Дисциплина «Основы программирования бортового компьютера малого космического аппарата» входит в образовательную программу высшего образования – программу бакалавриата по направлению подготовки/ специальности 12.03.01 «Приборостроение» направленности «Авиационные приборы и измерительновычислительные комплексы». Дисциплина реализуется кафедрой «№11».

Дисциплина не является обязательной при освоении обучающимся образовательной программы и направлена на углубленное формирование следующих компетенций:

ПК-2 «Способность применять современные электротехнические изделия, средства электроники и микропроцессорной техники, включая программное обеспечение, в разрабатываемых измерительных и управляющих системах, системах контроля параметров»

Содержание дисциплины охватывает круг вопросов, связанных с особенностями работы бортового компьютера современного космического аппарата и решением с его помощью задач автоматизации решения задач автоматизация с его помощью задач управления функционированием основных компонентов бортового оборудования. С этой целью изучаются базовые основы конструкции малого космического аппарата, установленного на его борту приборов или других модулей, служащих выполнению заданной космической миссии.

Преподавание дисциплины предусматривает следующие формы организации учебного процесса: (лекции, лабораторные работы, самостоятельная работа обучающегося).

Программой дисциплины предусмотрены следующие виды контроля: текущий контроль успеваемости, промежуточная аттестация в форме зачета.

Общая трудоемкость освоения дисциплины составляет 2 зачетных единицы, 72 часа.

Язык обучения по дисциплине «русский »

### **1. Перечень планируемых результатов обучения по дисциплине**

### 1.1. Цели преподавания дисциплины

Общей целью дисциплины является знакомство учащихся с различными задачами, решаемыми современными малыми космическими аппаратами (МКА), а также особенностями выполняемых ими миссий, включая управление полетом по орбите, согласованной работы бортовой приборной аппаратуры, способы и методы ориентации и стабилизации, принципы организации связи с наземными пунктами. В процессе изучения дисциплины, обучающиеся знакомятся решают задачи программирования бортового компьютера по управлению движением, навигации и ориентации микро- и наноспутников, изучают особенности программного управления оборудованием на борту микроспутников.

На практических занятиях учащиеся разрабатывают часть специального программного обеспечения для электронного оборудования МКА, осуществляют его проверку на основе функционального макета и проводят основные полунатурные испытания, инженерные расчеты и имитационное моделирование МКА. Также они выполняют программирование бортового компьютера для обеспечения целевой задачи.

1.2. Дисциплина является факультативной дисциплиной по направлению образовательной программы высшего образования (далее – ОП ВО).

1.3. Перечень планируемых результатов обучения по дисциплине, соотнесенных с планируемыми результатами освоения ОП ВО.

В результате изучения дисциплины обучающийся должен обладать следующими компетенциями или их частями. Компетенции и индикаторы их достижения приведены в таблице 1.

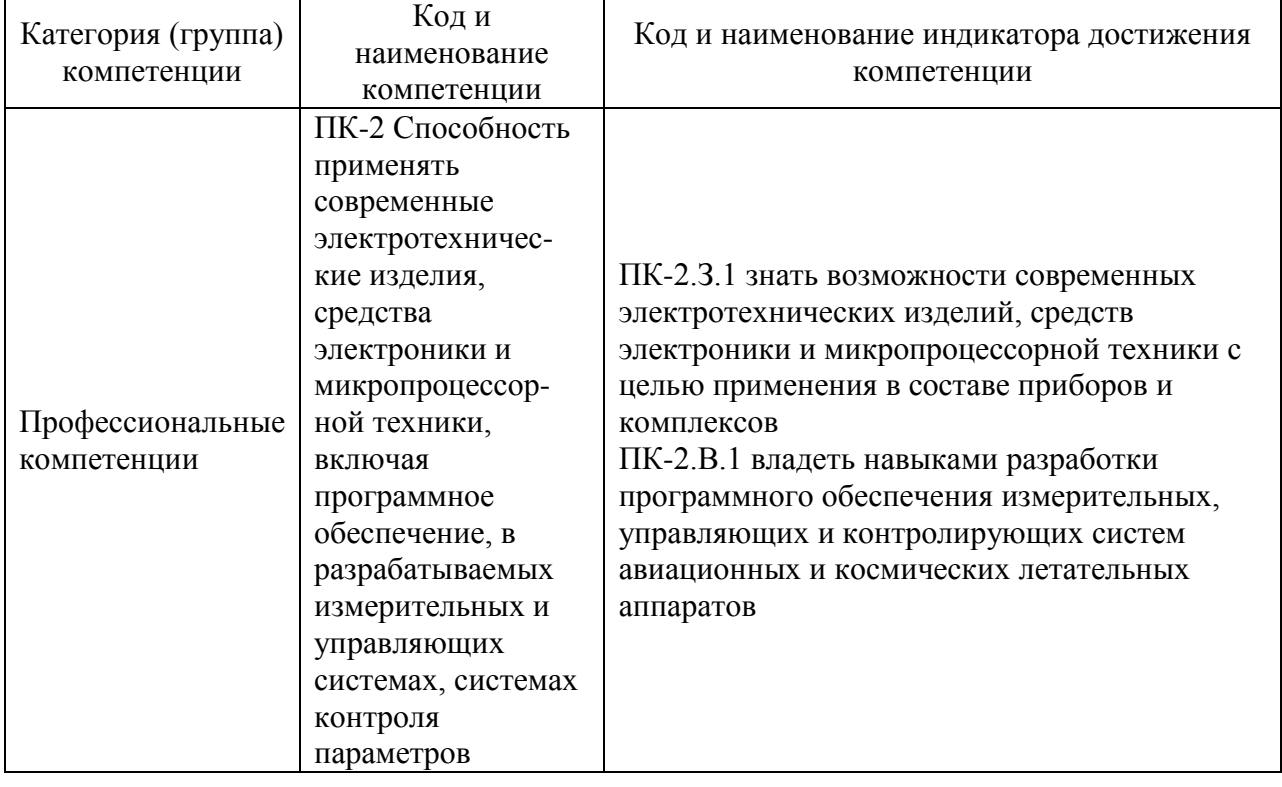

Таблица 1 – Перечень компетенций и индикаторов их достижения

### **2. Место дисциплины в структуре ОП**

Дисциплина может базироваться на знаниях, ранее приобретенных обучающимися при изучении следующих дисциплин:

- «Информатика»,
- «Алгоритмизация и программироваиие»,
- «Основы автоматического управления»,
- «Компьютерные технологии в приборостроении».

### **3. Объем и трудоемкость дисциплины**

Данные об общем объеме дисциплины, трудоемкости отдельных видов учебной работы по дисциплине (и распределение этой трудоемкости по семестрам) представлены в таблице 2.

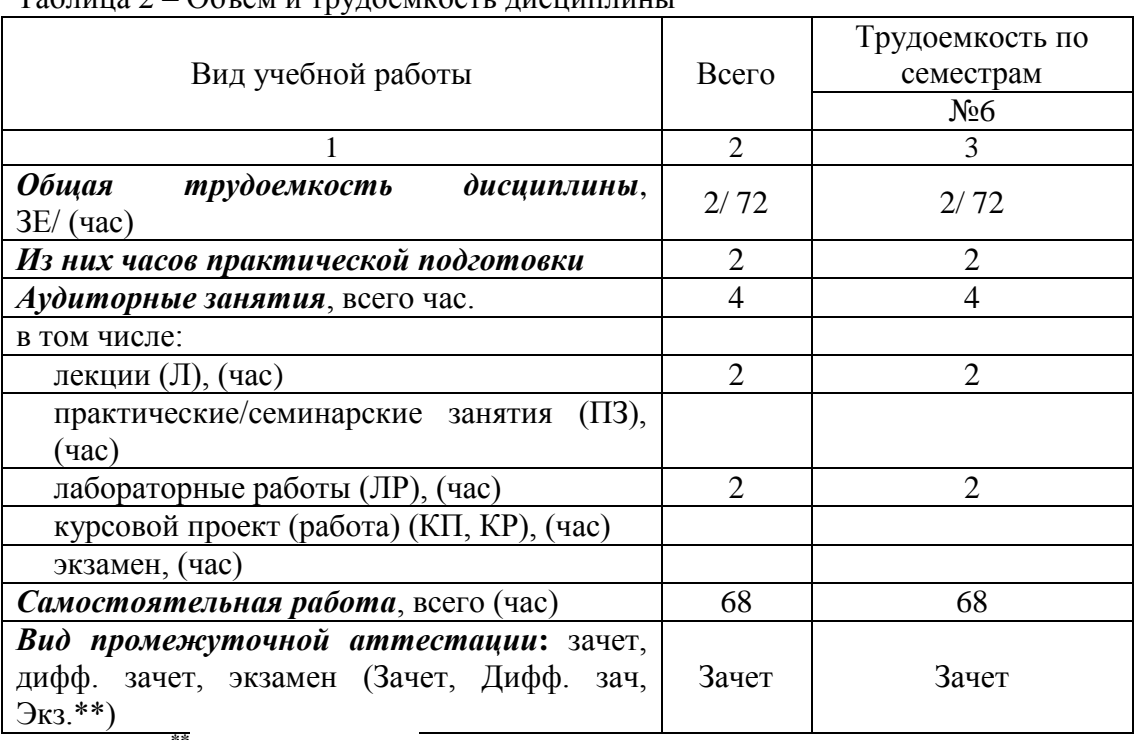

Таблица 2 – Объем и трудоемкость дисциплины

Примечание: **\*\***кандидатский экзамен

#### **4. Содержание дисциплины**

4.1. Распределение трудоемкости дисциплины по разделам и видам занятий. Разделы, темы дисциплины и их трудоемкость приведены в таблице 3.

Таблица 3 – Разделы, темы дисциплины, их трудоемкость

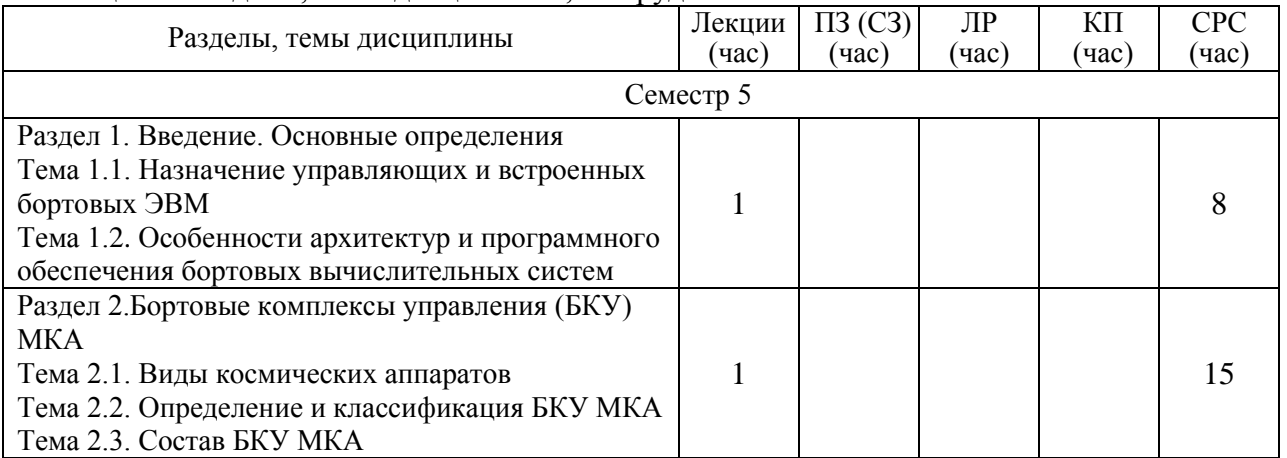

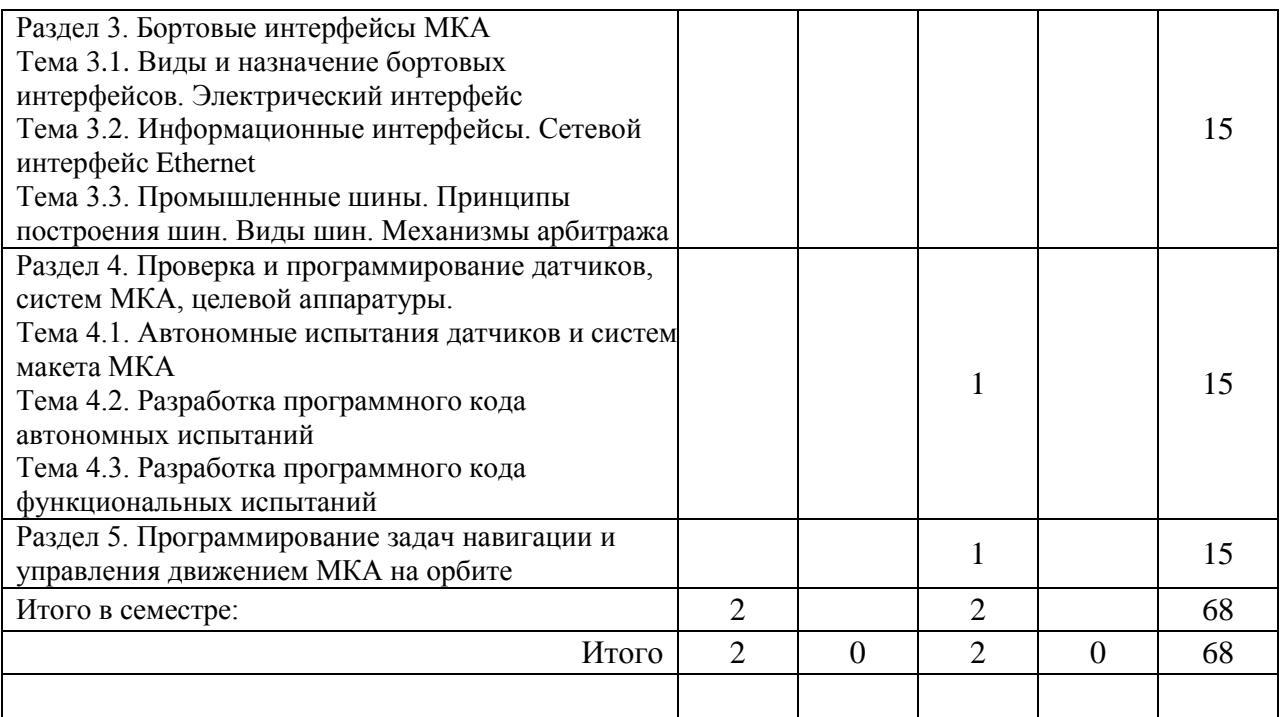

Практическая подготовка заключается в непосредственном выполнении обучающимися определенных трудовых функций, связанных с будущей профессиональной деятельностью.

4.2. Содержание разделов и тем лекционных занятий.

Содержание разделов и тем лекционных занятий приведено в таблице 4.

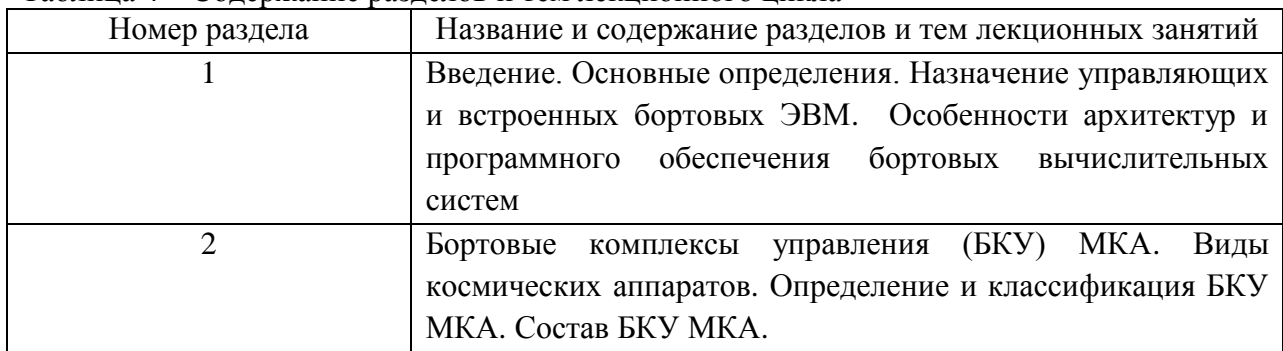

Таблица 4 – Содержание разделов и тем лекционного цикла

4.3. Практические (семинарские) занятия

Темы практических занятий и их трудоемкость приведены в таблице 5.

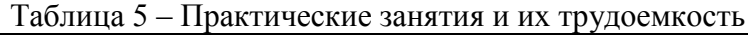

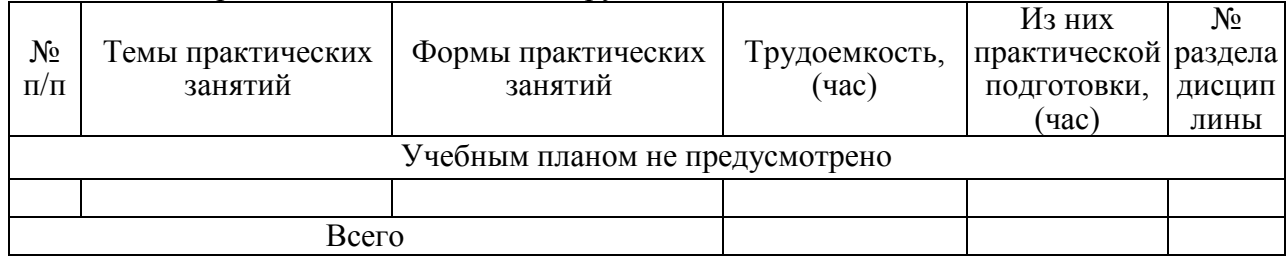

# 4.4. Лабораторные занятия

Темы лабораторных занятий и их трудоемкость приведены в таблице 6.

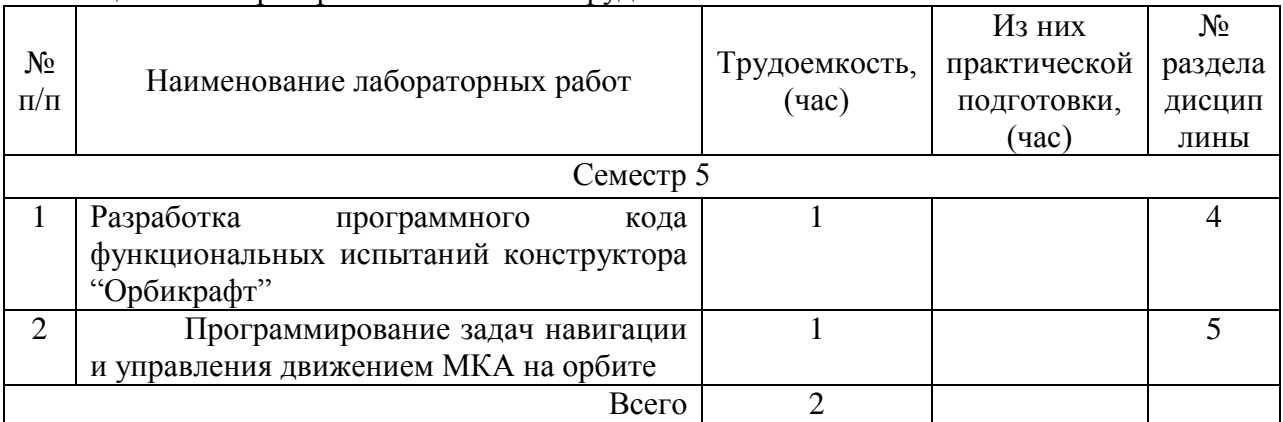

Таблица 6 – Лабораторные занятия и их трудоемкость

4.5. Курсовое проектирование/ выполнение курсовой работы Учебным планом не предусмотрено

4.6. Самостоятельная работа обучающихся

Виды самостоятельной работы и ее трудоемкость приведены в таблице 7.

| $\mu$                              | Всего, | Семестр 5, |
|------------------------------------|--------|------------|
| Вид самостоятельной работы         | час    | час        |
|                                    | 2      | 3          |
| Изучение теоретического материала  | 30     | 30         |
| дисциплины (ТО)                    |        |            |
| Курсовое проектирование (КП, КР)   |        |            |
| Расчетно-графические задания (РГЗ) |        |            |
| Выполнение реферата (P)            |        |            |
| Подготовка к текущему контролю     |        | 19         |
| успеваемости (ТКУ)                 | 19     |            |
| Домашнее задание (ДЗ)              |        |            |
| Контрольные работы заочников (КРЗ) |        |            |
| Подготовка к промежуточной<br>19   |        | 19         |
| аттестации (ПА)                    |        |            |
| Всего:                             | 68     | 68         |

Таблица 7 – Виды самостоятельной работы и ее трудоемкость

# 5. **Перечень учебно-методического обеспечения**

для самостоятельной работы обучающихся по дисциплине (модулю) Учебно-методические материалы для самостоятельной работы обучающихся указаны в п.п. 7-11.

# **6. Перечень печатных и электронных учебных изданий**

Перечень печатных и электронных учебных изданий приведен в таблице 8. Таблица 8– Перечень печатных и электронных учебных изданий

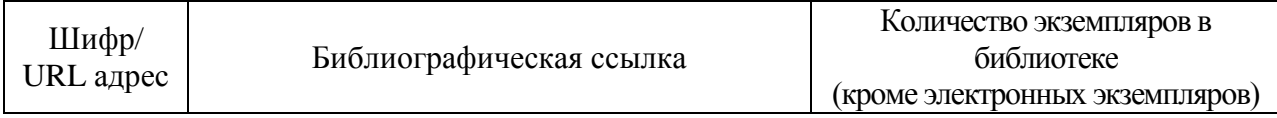

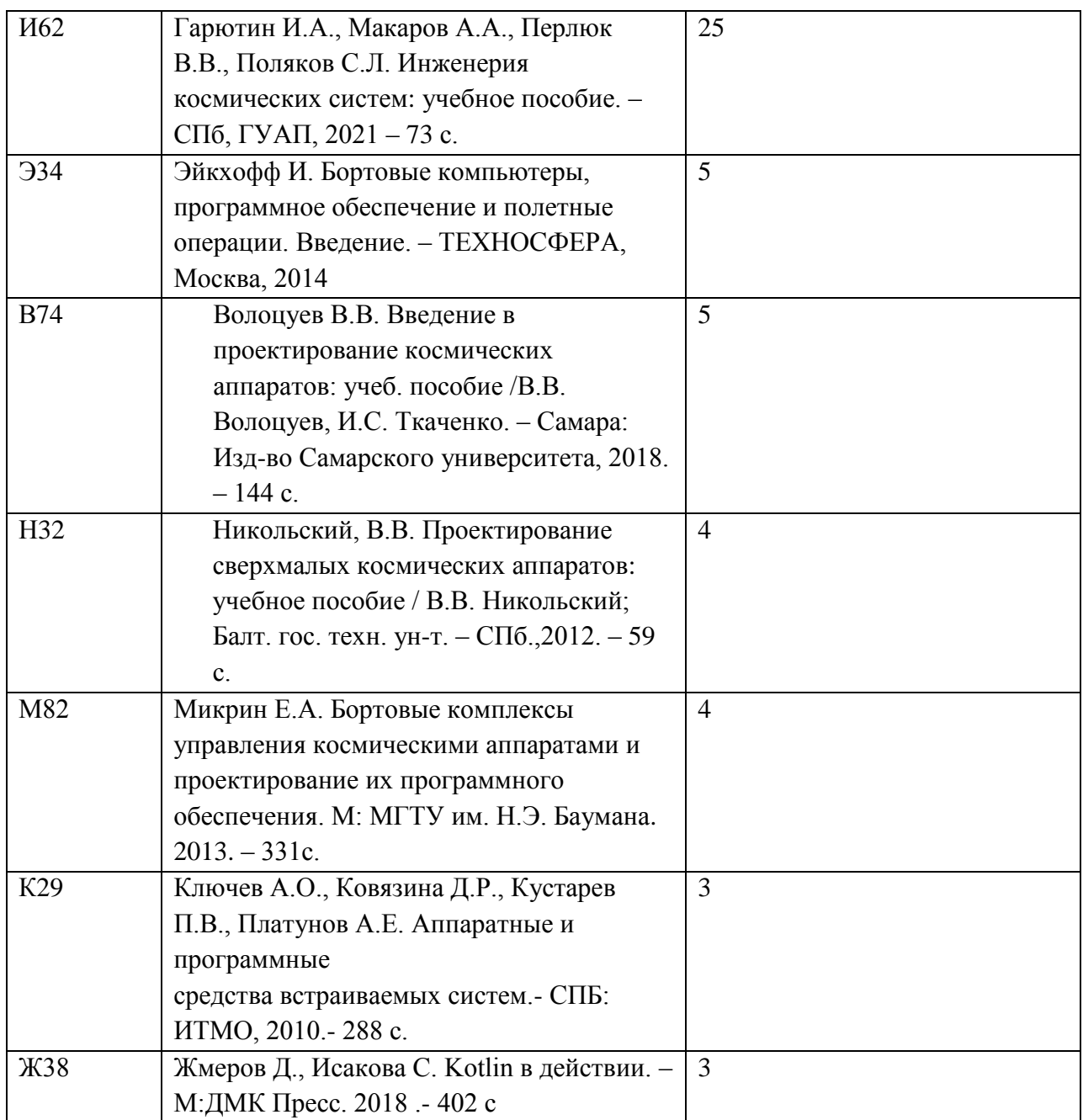

# **7. Перечень электронных образовательных ресурсов информационно-телекоммуникационной сети «Интернет»**

Перечень электронных образовательных ресурсов информационнотелекоммуникационной сети «Интернет», необходимых для освоения дисциплины приведен в таблице 9.

Таблица 9 – Перечень электронных образовательных ресурсов информационнотелекоммуникационной сети «Интернет»

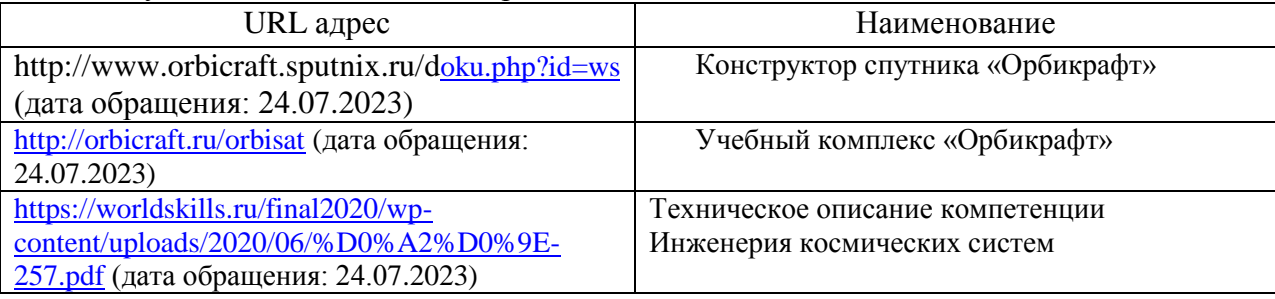

#### **8. Перечень информационных технологий**

8.1. Перечень программного обеспечения, используемого при осуществлении образовательного процесса по дисциплине.

Перечень используемого программного обеспечения представлен в таблице 10.

Таблица 10– Перечень программного обеспечения

| . .<br>$\Pi/\Pi$<br>No | - Наименование   |
|------------------------|------------------|
|                        | Не предусмотрено |

8.2. Перечень информационно-справочных систем,используемых при осуществлении образовательного процесса по дисциплине

Перечень используемых информационно-справочных систем представлен в таблице 11.

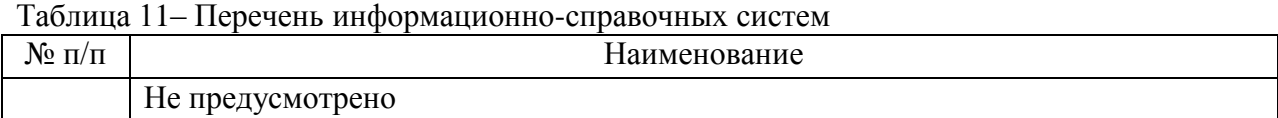

# **9. Материально-техническая база**

Состав материально-технической базы, необходимой для осуществления образовательного процесса по дисциплине, представлен в таблице12.

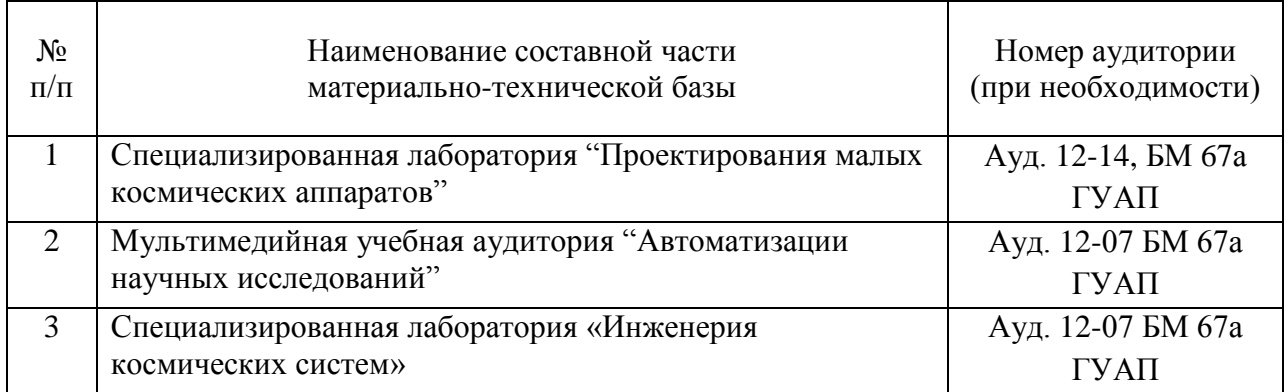

Таблица 12 – Состав материально-технической базы

10. Оценочные средства для проведения промежуточной аттестации

10.1. Состав оценочных средствдля проведения промежуточной аттестации обучающихся по дисциплине приведен в таблице 13.

Таблица 13 – Состав оценочных средств для проведения промежуточной аттестации

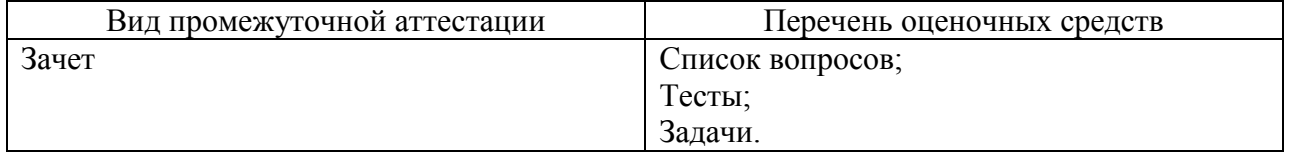

10.2. В качестве критериев оценки уровня сформированности (освоения) компетенций обучающимися применяется 5-балльная шкала оценки сформированности компетенций, которая приведена в таблице 14. В течение семестра может использоваться 100-балльная шкала модульно-рейтинговой системы Университета, правила использования которой, установлены соответствующим локальным нормативным актом ГУАП.

Таблица 14 –Критерии оценки уровня сформированности компетенций

| Оценка компетенции                                                                                                    |                                                                                                    |  |
|----------------------------------------------------------------------------------------------------|----------------------------------------------------------------------------------------------------|--|
| 5-балльная шкала                                                                                                    | Характеристика сформированных компетенций                                                                                                    |  |
| «ОТЛИЧНО»<br>«зачтено»                                                                                                    | - обучающийся глубоко и всесторонне усвоил программный<br>материал;<br>- уверенно, логично, последовательно и грамотно его излагает;<br>- опираясь на знания основной и дополнительной литературы,<br>тесно привязывает усвоенные научные положения с практической<br>деятельностью направления;<br>- умело обосновывает и аргументирует выдвигаемые им идеи;<br>- делает выводы и обобщения;<br>- свободно владеет системой специализированных понятий. |  |
| «хорошо»<br>«зачтено»                                                                                                    | - обучающийся твердо усвоил программный материал, грамотно и<br>по существу излагает его, опираясь на знания основной<br>литературы;<br>- не допускает существенных неточностей;<br>- увязывает усвоенные знания с практической деятельностью<br>направления;<br>- аргументирует научные положения;<br>- делает выводы и обобщения;<br>- владеет системой специализированных понятий.                                                                    |  |
| - обучающийся усвоил только основной программный материал,<br>по существу излагает его, опираясь на знания только основной<br>литературы;<br>- допускает несущественные ошибки и неточности;<br>«удовлетворительно»<br>- испытывает затруднения в практическом применении знаний<br>«зачтено»<br>направления;<br>- слабо аргументирует научные положения;<br>- затрудняется в формулировании выводов и обобщений;<br>- частично владеет системой специализированных понятий. |                                                                                                    |  |
| «неудовлетворительно»<br>«не зачтено»                                                                                                    | - обучающийся не усвоил значительной части программного<br>материала;<br>ошибки<br>- допускает<br>существенные<br>$\mathbf{M}$<br>неточности<br>при<br>рассмотрении проблем в конкретном направлении;<br>- испытывает трудности в практическом применении знаний;<br>- не может аргументировать научные положения;<br>- не формулирует выводов и обобщений.                                                                                              |  |

10.3. Типовые контрольные задания или иные материалы.

Вопросы (задачи) для экзамена представлены в таблице 15.

Таблица 15 – Вопросы (задачи) для экзамена

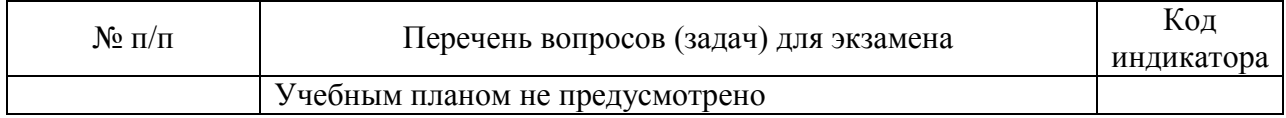

# Вопросы (задачи) для зачета / дифф. зачета представлены в таблице 16. Таблица 16 – Вопросы (задачи) для зачета / дифф. зачета

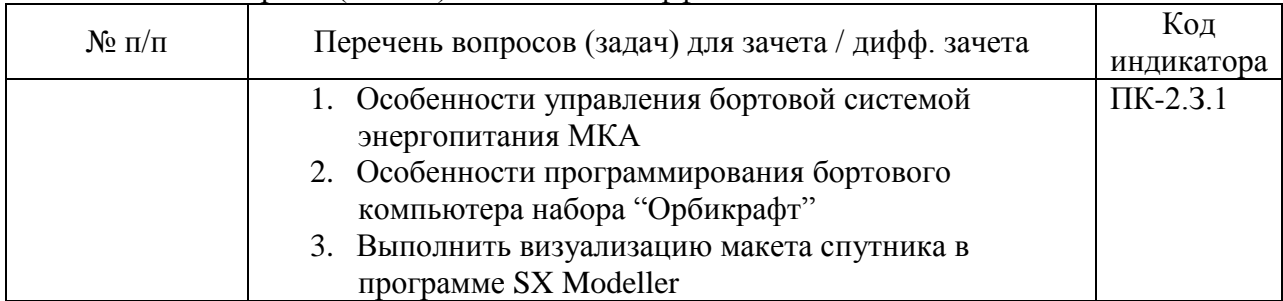

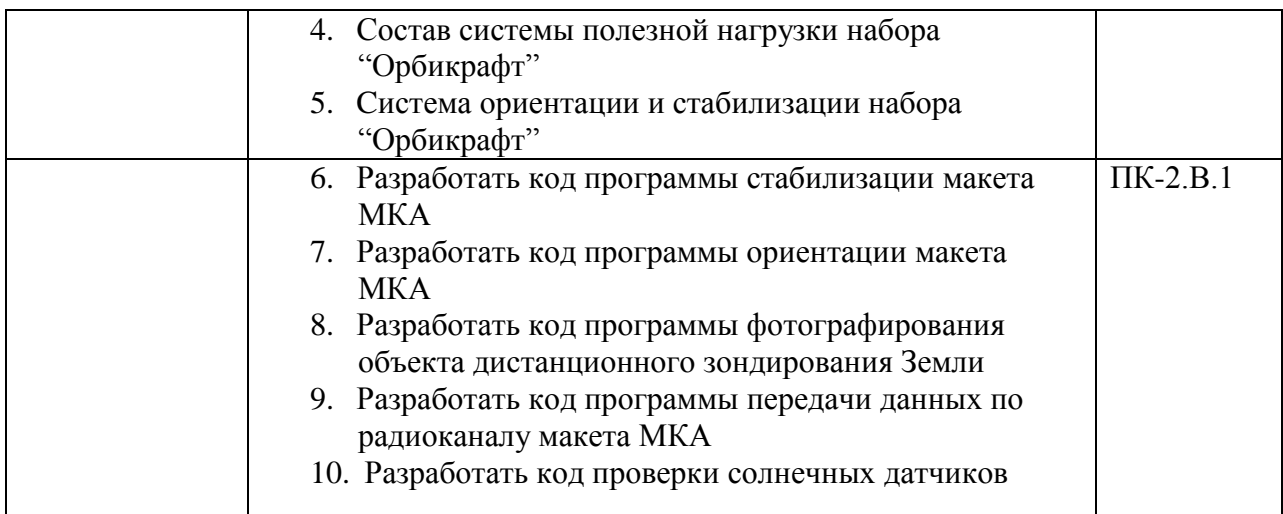

Перечень тем для курсового проектирования/выполнения курсовой работы представлены в таблице 17.

Таблица 17 – Перечень тем для курсового проектирования/выполнения курсовой работы

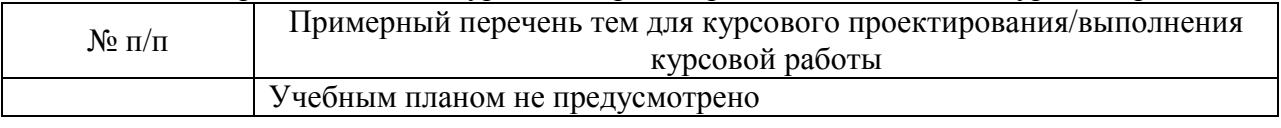

Вопросы для проведения промежуточной аттестации в виде тестирования представлены в таблице 18.

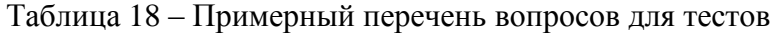

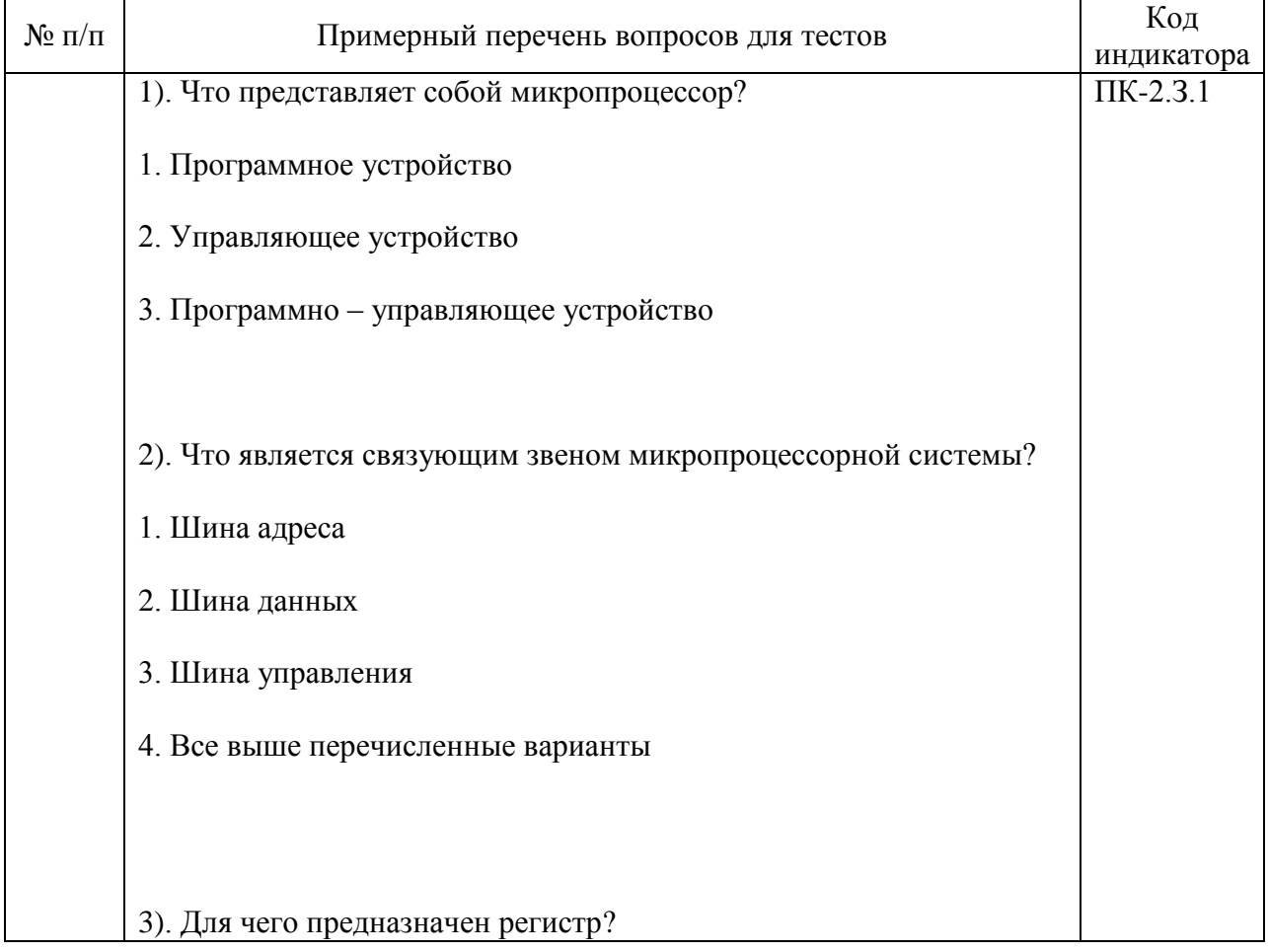

1. Для хранения числа 2. Для преобразования числа 3. Для преобразования и хранения числа 4). Что включает в себя устройство памяти? 1. ОЗУ, ПЗУ, ППЗУ 2. ОЗУ, УВВ, ППЗУ 3. ПЗУ, ППЗУ, УВВ 5). На каких элементах выполняется ПЗУ? 1. На полупроводниковых и транзисторах 2. На трансформаторах 3. На всех вышеперечисленных 6). Для чего предназначен аналого-цифровой преобразователь? 1. Для преобразования сигнала напряжения в цифру 2. Для преобразования сигнала тока и напряжения в цифру 3. Для преобразования сигнала тока в цифру 7). Структурно УВВ состоит из следующих устройств: 1. Преобразователь ввода-вывода данных из узла управления 2. Преобразователь ввода из узла управления 3. Преобразователь вывода и узла управления 8). Какие цели преследует принцип компенсирования БВС? 1. Сокращения времени обработки информации

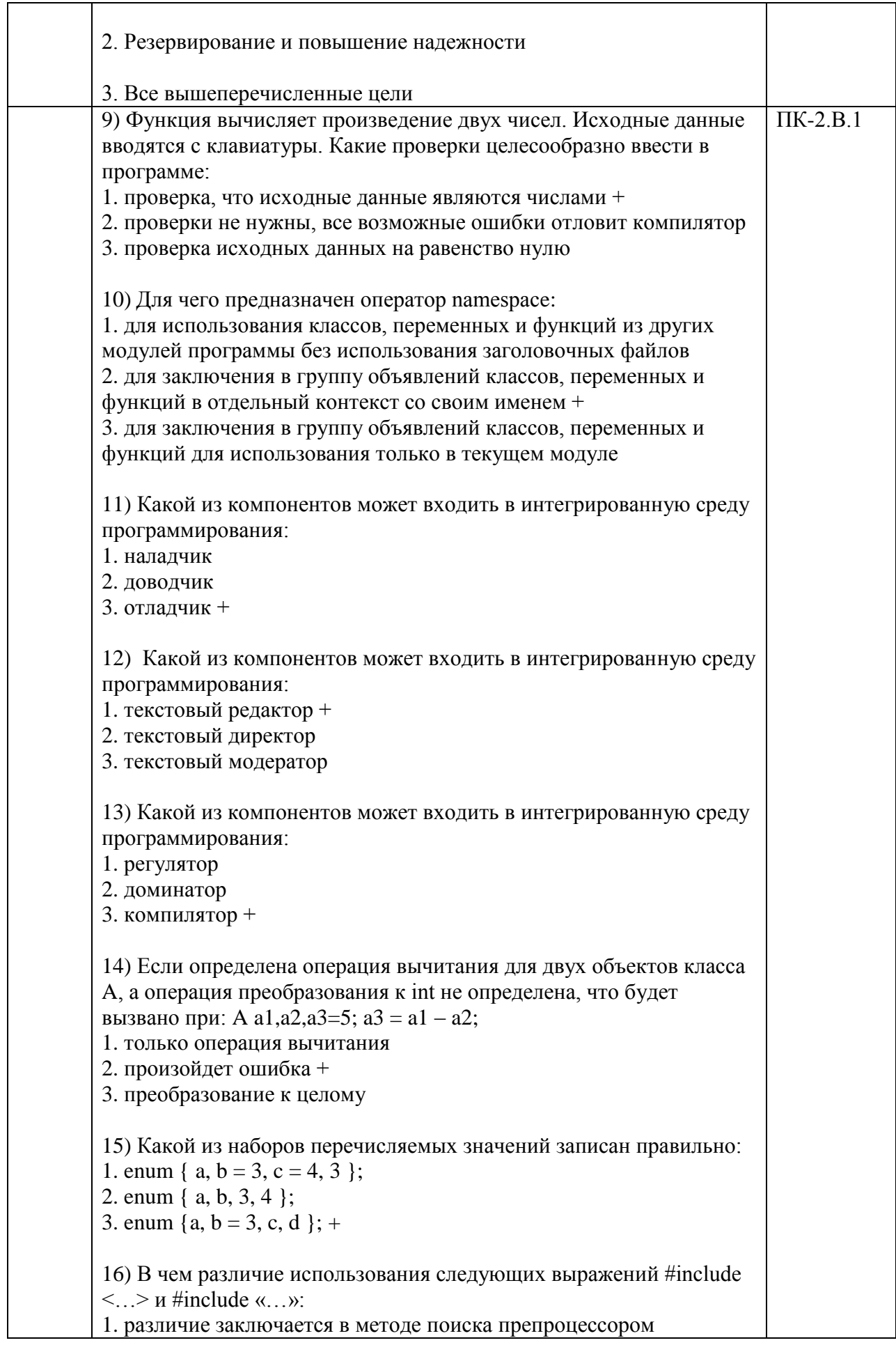

включаемого файла + 2. в различии использования заголовочных и исходных файлов 3. нет различий 17) Чему будет равен результат вычисления выражения: int d=5; bool b = true, c; c =  $(|b||(d>3))$ : 1. Ошибка компилятора 2. false  $3.$  true  $+$ 18) Если в арифметическом выражении участвуют целый и вещественный операнды, то: 1. ошибка компиляции 2. целый тип приводится к вещественному + 3. вещественный тип приводится к целому 19) Укажите в каком выражении произойдет потеря точности: 1. int i; float  $x = 2.134$ ,  $y = 3.14$ ;  $i = x/y$ ; + 2. short  $i = 0x3$ ; float  $x = 2.7$ ,  $v$ ;  $v = i + x$ ; 3. float  $M = 235.2$ ; double  $Z = 3$ ;  $Z^* = M$ ; 20) Если после выражения стоит точка с запятой, то: 1. выражение вычисляется, а его значение запоминается в специальной переменной, которую можно использовать в следующем операторе 2. это оператор-выражение, действие которого заключается в вычислении выражения + 3. выражение вычисляется только если первой стоит операция присваивания 21) Что из себя представляет динамическое выделение памяти: 1. память под объект (переменную) может выделяться не сразу, а в процессе работы программы, освобождение памяти производится вручную + 2. память под объект (переменную) может выделяться не сразу, а в процессе работы программы, освобождение памяти производится автоматически после завершения программы 3. память под объект (переменную) выделяется каждый раз при обращении к переменной 22) Отметьте истинное высказывание: 1. переменная инициализируется, потом объявляется 2. переменная объявляется, потом инициализируется и изменяется 3. переменная объявляется, потом изменяется + 23) Какие операции поддаются перегрузке: 1. унарные и бинарные + 2. только бинарные 3. только унарные

Перечень тем контрольных работ по дисциплине обучающихся заочной формы обучения, представлены в таблице 19.

| $N$ о п $/$ п | Перечень контрольных работ                                                |
|---------------|---------------------------------------------------------------------------|
|               | Разработка алгоритма функционирования системы стабилизации МКА ДЗЗ        |
|               | Разработка алгоритма функционирования системы ориентации МКА ДЗЗ          |
|               | Программирование кода для проверки солнечных датчиков                     |
|               | Программирование кода для проверки откалиброванного магнитометра с учетом |
|               | поправочных коэффициентов                                                 |

Таблица 19 – Перечень контрольных работ

10.4. Методические материалы, определяющие процедуры оценивания индикаторов, характеризующих этапы формирования компетенций, содержатся в локальных нормативных актах ГУАП, регламентирующих порядок и процедуру проведения текущего контроля успеваемости и промежуточной аттестации обучающихся ГУАП.

#### **11. Методические указания для обучающихся по освоению дисциплины**

11.1. Методические указания для обучающихся по освоению лекционного материала

Основное назначение лекционного материала – логически стройное, системное, глубокое и ясное изложение учебного материала. Назначение современной лекции в рамках дисциплины не в том, чтобы получить всю информацию по теме, а в освоении фундаментальных проблем дисциплины, методов научного познания, новейших достижений научной мысли. В учебном процессе лекция выполняет методологическую, организационную и информационную функции. Лекция раскрывает понятийный аппарат конкретной области знания, еѐ проблемы, дает цельное представление о дисциплине, показывает взаимосвязь с другими дисциплинами.

Планируемые результаты при освоении обучающимися лекционного материала:

 получение современных, целостных, взаимосвязанных знаний, уровень которых определяется целевой установкой к каждой конкретной теме;

получение опыта творческой работы совместно с преподавателем;

 развитие профессионально-деловых качеств, любви к предмету и самостоятельного творческого мышления.

появление необходимого интереса, необходимого для самостоятельной работы;

 получение знаний о современном уровне развития науки и техники и о прогнозе их развития на ближайшие годы;

 научиться методически обрабатывать материал (выделять главные мысли и положения, приходить к конкретным выводам, повторять их в различных формулировках);

получение точного понимания всех необходимых терминов и понятий.

Лекционный материал может сопровождаться демонстрацией слайдов и использованием раздаточного материала при проведении коротких дискуссий об особенностях применения отдельных тематик по дисциплине.

11.2. Методические указания для обучающихся по участию в семинарах *(не предусмотрено учебным планом по данной дисциплине)*

11.3. Методические указания для обучающихся по прохождению практических занятий *(не предусмотрено учебным планом по данной дисциплине)*

11.4. Методические указания для обучающихся по выполнению лабораторных работ

В ходе выполнения лабораторных работ обучающийся должен углубить и закрепить знания, практические навыки, овладеть современной методикой и техникой эксперимента в соответствии с квалификационной характеристикой обучающегося. Выполнение лабораторных работ состоит из экспериментально-практической, расчетноаналитической частей и контрольных мероприятий.

Выполнение лабораторных работ обучающимся является неотъемлемой частью изучения дисциплины, определяемой учебным планом, и относится к средствам, обеспечивающим решение следующих основных задач обучающегося:

 приобретение навыков исследования процессов, явлений и объектов, изучаемых в рамках данной дисциплины;

 закрепление, развитие и детализация теоретических знаний, полученных на лекциях;

получение новой информации по изучаемой дисциплине;

 приобретение навыков самостоятельной работы с лабораторным оборудованием и приборами.

Задание и требования к проведению лабораторных работ

В данной дисциплине студенты выполняют следующие лабораторные работы:

- Конструкция узлов и стыков автоматических КА
- Проектирование креплений солнечных панелей и системы поворота
- 3D проектирование элементов конструкции МКА

#### Структура и форма отчета о лабораторной работе

По окончании выполнения лабораторной работы каждый студент предоставляет преподавателю отчет. Отчет по лабораторной работе оформляется на листах формата А4 с одной стороны печатным шрифтом размера не менее 12 пт, межстрочный интервал – одинарный. Поля страницы: верхнее и нижнее 20 мм, левое – 30 мм, правое – 1,5 мм. Все листы отчета оформляются в едином стиле в следующем порядке:

• титульный лист;

• задание на лабораторную работу (содержание лабораторной работы, условия задач по программированию или др.);

• распечатки программ и компьютерных материалов с комментариями и наборами тестов для проверки правильности их работы;

• результаты выполнения индивидуальных дополнительных заданий, если таковые имелись;

• приложения (рисунки, копии экрана, блок-схемы программ и др.).

Подготовленные студентом электронные материалы прилагаются к отчету на электронных носителях или сохраняются на сервере кафедры. Подготовленный в печатном виде отчет подписывается студентом и преподавателем.

Безусловным требованием к тексту отчета является соблюдение правил грамматики и синтаксиса русского языка. Включаемые в текст формулы должны рассматриваться как части предложений, на них распространяются общепринятые знаки препинания.

Страницы текста отчета, включенные в работу иллюстрации, таблицы и распечатки с ЭВМ должны соответствовать формату А4 (210□297 мм) с соблюдением следующих размеров полей: левое - 30 мм, верхнее, правое и нижнее - по 20 мм при заполнении страницы по всей ширине.

Отчет может быть выполнен рукописным или машинописным способом (с применением издательских средств операционных систем ЭВМ) на одной стороне листа.

При рукописном выполнении отчета допускается использование чернил (пасты) только черного, синего или фиолетового цвета. Должно быть обеспечено выполнение всех указанных ниже требований за исключением требований к виду и размерам шрифта.

Для текста работ, выполняемых на печатающих и графических устройствах вывода ЭВМ, рекомендуется обычный шрифт "Times New Roman" (или "Arial Cyr"), размер - не более 14. За исключением оговоренных ниже случаев русские и греческие буквы, цифры и математические символы в тексте и формулах выполняются прямым шрифтом, латинские и английские буквы – курсивом.

Вписывать в оформленный текст отдельные слова, формулы, знаки рекомендуется черным цветом с максимальным приближением плотности вписываемого фрагмента к плотности основного изображения.

Все структурные элементы расчетно-пояснительной записки и разделы основной части должны начинаться с новой страницы.

Наименования структурных элементов "ЦЕЛЬ РАБОТЫ", "СОДЕРЖАНИЕ", "ПЕРЕЧЕНЬ СОКРАЩЕНИЙ, УСЛОВНЫХ ОБОЗНАЧЕНИЙ, ЕДИНИЦ И ТЕРМИНОВ", "ВВЕДЕНИЕ", "ЗАКЛЮЧЕНИЕ", "СПИСОК ИСПОЛЬЗОВАННЫХ ИСТОЧНИКОВ" и разделов основной части необходимо располагать в середине строки без точки в конце и оформлять прописными буквами выбранным для всего отчета шрифтом, жирно, не подчеркивая. Если заголовок включает несколько предложений, их разделяют точками; переносы слов в заголовках не допускаются.

Подразделы и пункты разделов основной части должны начинаться без перехода на новую страницу. Их наименования оформляются тем же шрифтом, что и текст записки. Для наименований подразделов рекомендуется использовать разреженный шрифт.

Расстояние между заголовками и текстом должно быть не менее 1 строки.

Нумерация страниц

Страницы следует нумеровать арабскими цифрами, соблюдая сквозную нумерацию по всему тексту. Номер страницы проставляют в правом верхнем углу без точки в конце. Титульный лист включают в общую нумерацию страниц работы, но номер страницы (1) на нем не проставляют.

Иллюстрации и таблицы, расположенные на отдельных листах, и распечатки с ЭВМ включают в общую нумерацию страниц; различные материалы на листе формата А3 учитывают как одну страницу.

Нумерация разделов, подразделов и пунктов

Разделы должны иметь порядковую нумерацию в пределах основной части работы и обозначаться арабскими цифрами с точкой (например, 1., 2., 3. и т. д.). Подразделы (более одного) должны иметь порядковую нумерацию в пределах каждого раздела. Такой номер включает номер раздела и порядковый номер подраздела, разделенные в этой последовательности точкой (например, 1.1., 1.2., .... и т. п.). Пункты (более одного) должны иметь порядковую нумерацию в пределах подраздела (например, 1.1.1., 1.1.2., ... и т. п.).

Ссылки в тексте на разделы, подразделы и пункты выполняются с использованием сокращений: разд., подразд., п.

Иллюстрации

Иллюстрации (чертежи, графики, схемы, диаграммы, фотоснимки или их качественные ксерокопии) следует располагать непосредственно после текста, в котором они упоминаются впервые, или на следующей странице.

Иллюстрация должна иметь название, которое размещается над ней; при необходимости под иллюстрацией располагают поясняющие данные ("подрисуночный" текст), которые выполняются шрифтом (и размером) основного текста. Ниже подрисуночного текста иллюстрации (более одной) обозначаются словом "Рис." курсивом и нумеруются арабскими цифрами порядковой нумерацией в пределах всей работы (например. "Рис. 1.").

На все иллюстрации должны быть ссылки в тексте. Ссылка на иллюстрацию оформляется указанием ее номера в круглых скобках в соответствующем месте текста расчетно-пояснительной записки, например, (рис.5), без дополнительных комментариев, таких, как "см.", "на ..." и т. п.

Таблицы

Цифровой материал большого объема, как правило, должен оформляться в виде таблиц, которые располагают непосредственно после текста при первом упоминании или на следующей странице. На все таблицы должны быть ссылки в тексте.

Таблицы (более одной) следует нумеровать арабскими цифрами порядковой нумерацией в пределах всей работы; номер следует размещать в правом верхнем углу над заголовком таблицы после слова " Таблица" (например, "Таблица 1."). В середине следующей строки курсивом размещается заголовок таблицы.

Перечисления следует нумеровать порядковой нумерацией арабскими цифрами со скобкой, например, 1), 2), и т. д. и оформлять строчными буквами с абзацного отступа.

Формулы и уравнения(соотношения)

Соотношения выделяются из текста в отдельную строку (между двумя свободными строками сверху и снизу) и нумеруются порядковой нумерацией в пределах всей расчетно-пояснительной записки арабскими цифрами в круглых скобках в крайнем правом положении на завершающей строке соотношения. Нумерации подлежат только те соотношения, на которые имеются ссылки в тексте.

Пояснение значений символов и констант приводится непосредственно под формулой в той же последовательности, в которой они даны в формуле. Пояснение каждого элемента формулы дают с новой строки, а первую строку пояснения начинают со слова "где" без двоеточия. Пояснения должны быть представлены для всех используемых символов и констант после первого их использования в формуле или в перечне сокращений, условных обозначений, символов, единиц и терминов.

Ссылки на соотношения оформляются указанием их номеров в круглых скобках.

Сокращения

При использовании в тексте малораспространенных сокращений их расшифровка должна быть приведена в перечне сокращений, условных обозначений, символов, единиц и терминов или непосредственно в тексте. В последнем случае перед первым использованием сокращения приводится его полная расшифровка, после чего указывается само сокращение в круглых скобках.

Ссылки на источники следует указывать порядковым номером по списку источников, выделенным двумя косыми чертами или квадратными скобками.

Перечень сокращений, условных обозначений, символов, единиц и терминов

Перечень должен располагаться столбцом: слева в алфавитном порядке приводятся сокращения, условные обозначения, символы, единицы и термины, а справа — их детальная расшифровка.

Список использованных источников

Сведения об источниках следует располагать в порядке появления ссылок на источники в тексте работы и нумеровать арабскими цифрами с точкой. Сведения об учебниках, учебных и методических пособиях, монографиях должны включать в себя их полные библиографические данные.

Приложения

Приложения следует оформлять как продолжение отчетана ее последующих страницах, располагая их в порядке появления на них ссылок в тексте работы. Каждое приложение должно начинаться с новой страницы и иметь содержательный заголовок, оформленный в середине строки без точки в конце прописными буквами выбранным для всей пояснительной записки шрифтом, жирно, не подчеркивая. В правом верхнем углу над заголовком прописными буквами тем же шрифтом должно быть напечатано слово "ПРИЛОЖЕНИЕ" с порядковой нумерацией арабскими цифрами (например, "ПРИЛОЖЕНИЕ 2").

Если текст приложения разбит на разделы, подразделы, пункты, содержит иллюстрации, таблицы, формулы и уравнения и др., к ним применяются правила оформления, нумерации и ссылок, представленные в подразд. 5.1-5.9. При этом каждый номер элемента приложения должен начинаться со строчной буквы "П" (например, "Рис.  $\Pi2$ ", "Таблица П $3$ ".

Требования к оформлению отчета о лабораторной работе

Методические указания для обучающихся по прохождению лабораторных работ

В ходе выполнения лабораторных работа обучающийся должен углубить и закрепить знания, практические навыки, овладеть современной методикой и техникой эксперимента в соответствии с квалификационной характеристикой обучающегося. Выполнение лабораторных работ состоит из экспериментально-практической, расчетноаналитической частей и контрольных мероприятий.

Выполнение лабораторных работ обучающимся является неотъемлемой частью изучения дисциплины, определяемой учебным планом и относится к средствам, обеспечивающим решение следующих основных задач у обучающегося:

приобретение навыков исследования процессов, явлений и объектов,  $\Box$ изучаемых в рамках данной дисциплины;

закрепление, развитие и детализация теоретических знаний, полученных на  $\Box$ лекциях;

получение новой информации по изучаемой дисциплине;

 $\Box$ 

 $\Box$ приобретение навыков самостоятельной работы с лабораторным оборудованием и приборами.

Подготовку к каждому лабораторному занятию студент должен начать с ознакомления с планом практического занятия, который отражает содержание предложенной темы. Тщательное продумывание и изучение вопросов плана основывается на проработке текущего материала лекции, а затем изучения обязательной и дополнительной литературы, рекомендованной к данной теме. Все новые понятия по изучаемой теме необходимо выучить наизусть и внести в глоссарий, который целесообразно вести с самого начала изучения курса.

Результат такой работы должен проявиться в способности студента свободно ответить на теоретические вопросы практикума, его выступлении и участии в коллективном обсуждении вопросов изучаемой темы, правильном выполнении практических заданий и контрольных работ.

В процессе подготовки к практическим занятиям, студентам необходимо обратить особое внимание на самостоятельное изучение рекомендованной литературы. При всей полноте конспектирования лекции в ней невозможно изложить весь материал из-за лимита аудиторных часов. Поэтому самостоятельная работа с учебниками, учебными пособиями, научной, справочной литературой, материалами периодических изданий и Интернета является наиболее эффективным методом получения дополнительных знаний, позволяет значительно активизировать процесс овладения информацией, способствует более глубокому усвоению изучаемого материала, формирует у студентов свое отношение к конкретной проблеме.

11.5. Методические указания для обучающихся по прохождению курсового проектирования/выполнения курсовой работы *(не предусмотрено учебным планом по данной дисциплине)*

11.6. Методические указания для обучающихся по прохождению самостоятельной работы

В ходе выполнения самостоятельной работы, обучающийся выполняет работу по заданию и при методическом руководстве преподавателя, но без его непосредственного участия.

Для обучающихся по заочной форме обучения, самостоятельная работа может включать в себя контрольную работу.

В процессе выполнения самостоятельной работы, у обучающегося формируется целесообразное планирование рабочего времени, которое позволяет им развивать умения и навыки в усвоении и систематизации приобретаемых знаний, обеспечивает высокий уровень успеваемости в период обучения, помогает получить навыки повышения профессионального уровня.

Методическими материалами, направляющими самостоятельную работу обучающихсяявляются:

– учебно-методический материал по дисциплине:

 методические указания по выполнению контрольных работ (для обучающихся по заочной форме обучения).

11.7. Методические указания для обучающихся по прохождению текущего контроля успеваемости.

Текущий контроль успеваемости предусматривает контроль качества знаний обучающихся, осуществляемого в течение семестра с целью оценивания хода освоения дисциплины.

11.8. Методические указания для обучающихся по прохождению промежуточной аттестации.

Промежуточная аттестация обучающихся предусматривает оценивание промежуточных и окончательных результатов обучения по дисциплине. Она включает в себя:

 зачет – это форма оценки знаний, полученных обучающимся в ходе изучения учебной дисциплины в целом или промежуточная (по окончании семестра) оценка знаний обучающимся по отдельным разделам дисциплины с аттестационной оценкой «зачтено» или «не зачтено».

# Лист внесения изменений в рабочую программу дисциплины

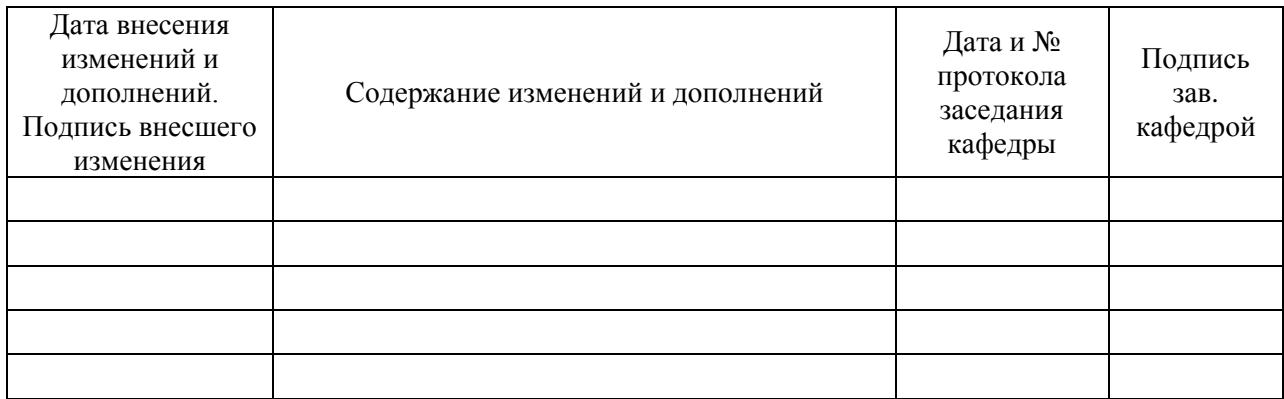